# Forms

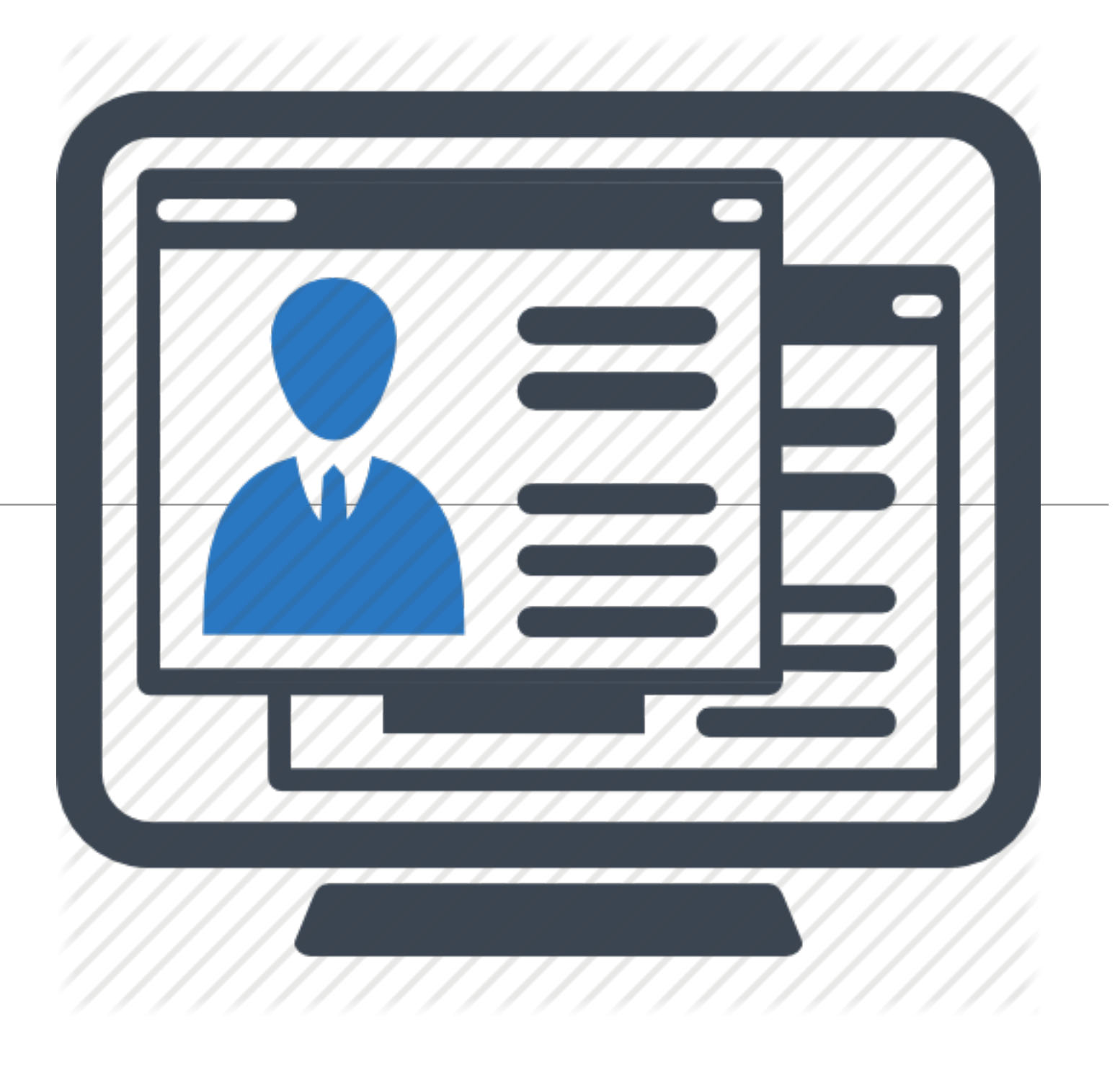

# todolist application

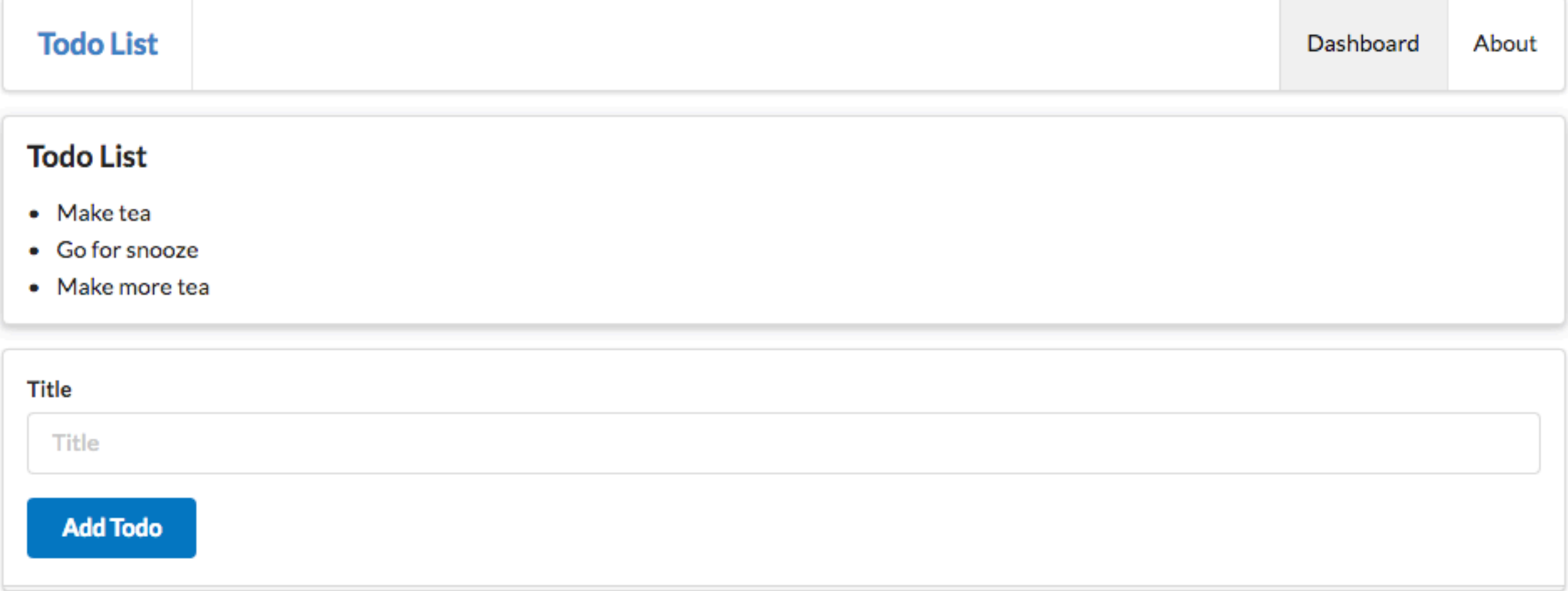

#### routes

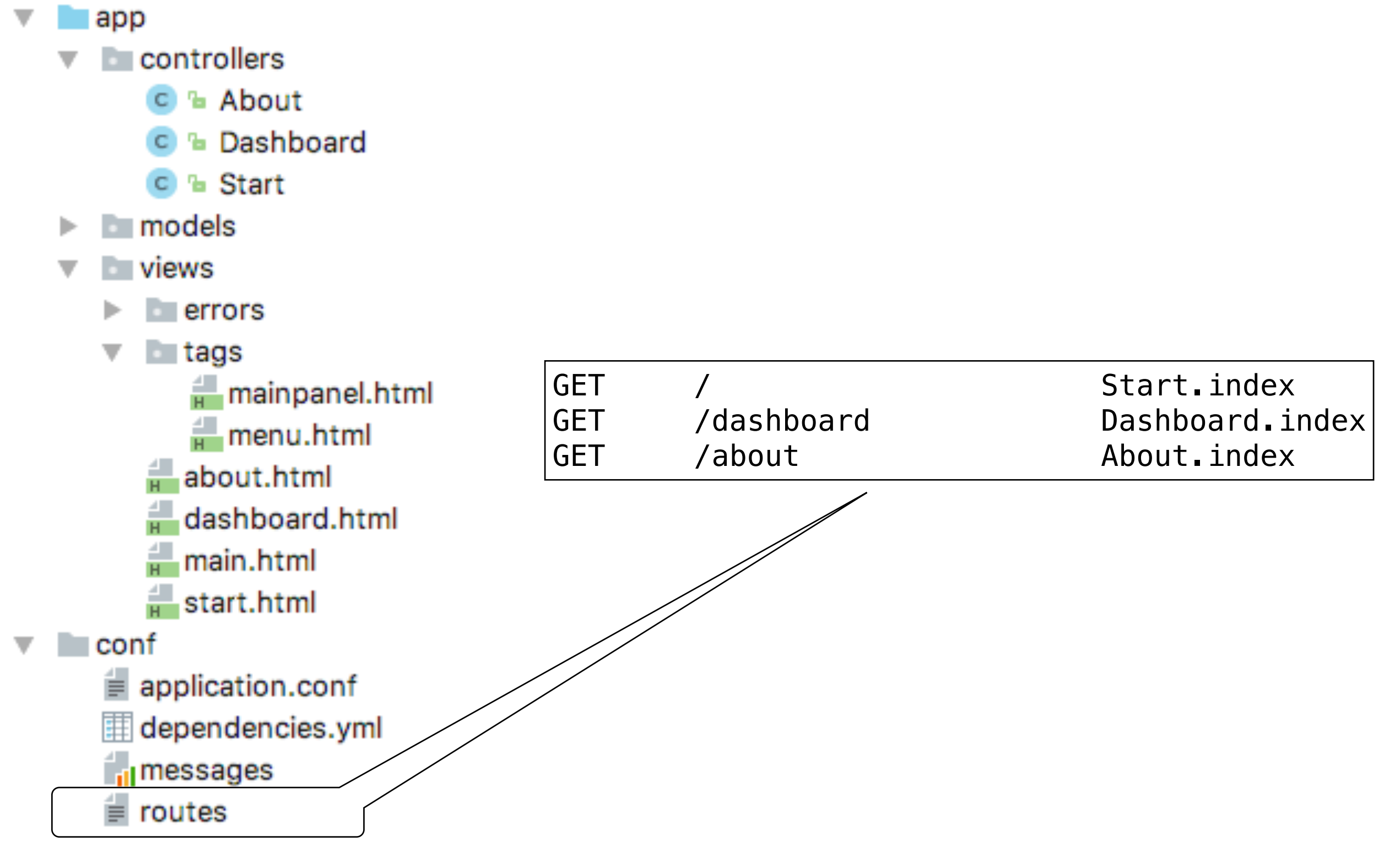

### Dasbboad routes

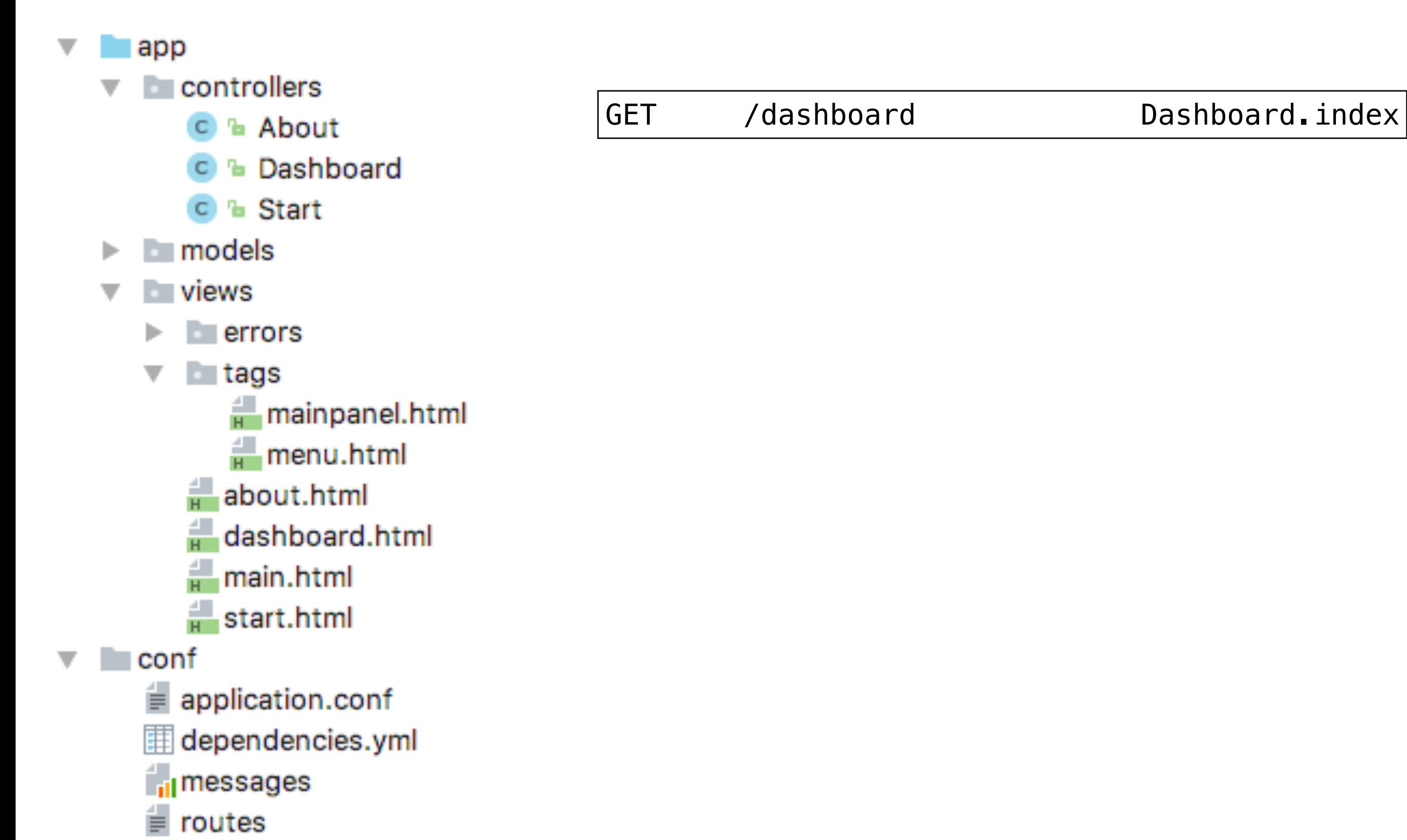

# Dashboard Controller

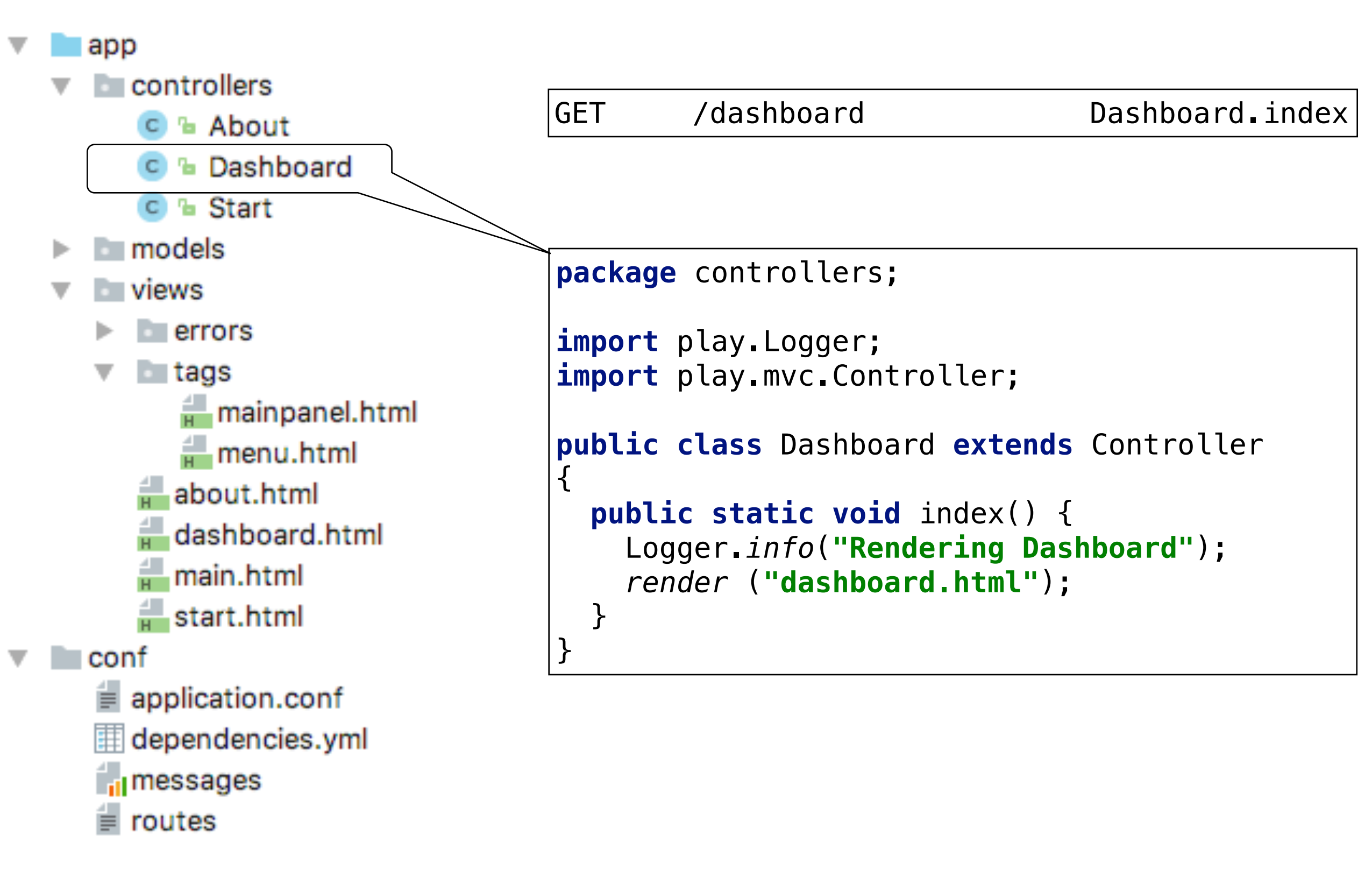

### Dashboard View

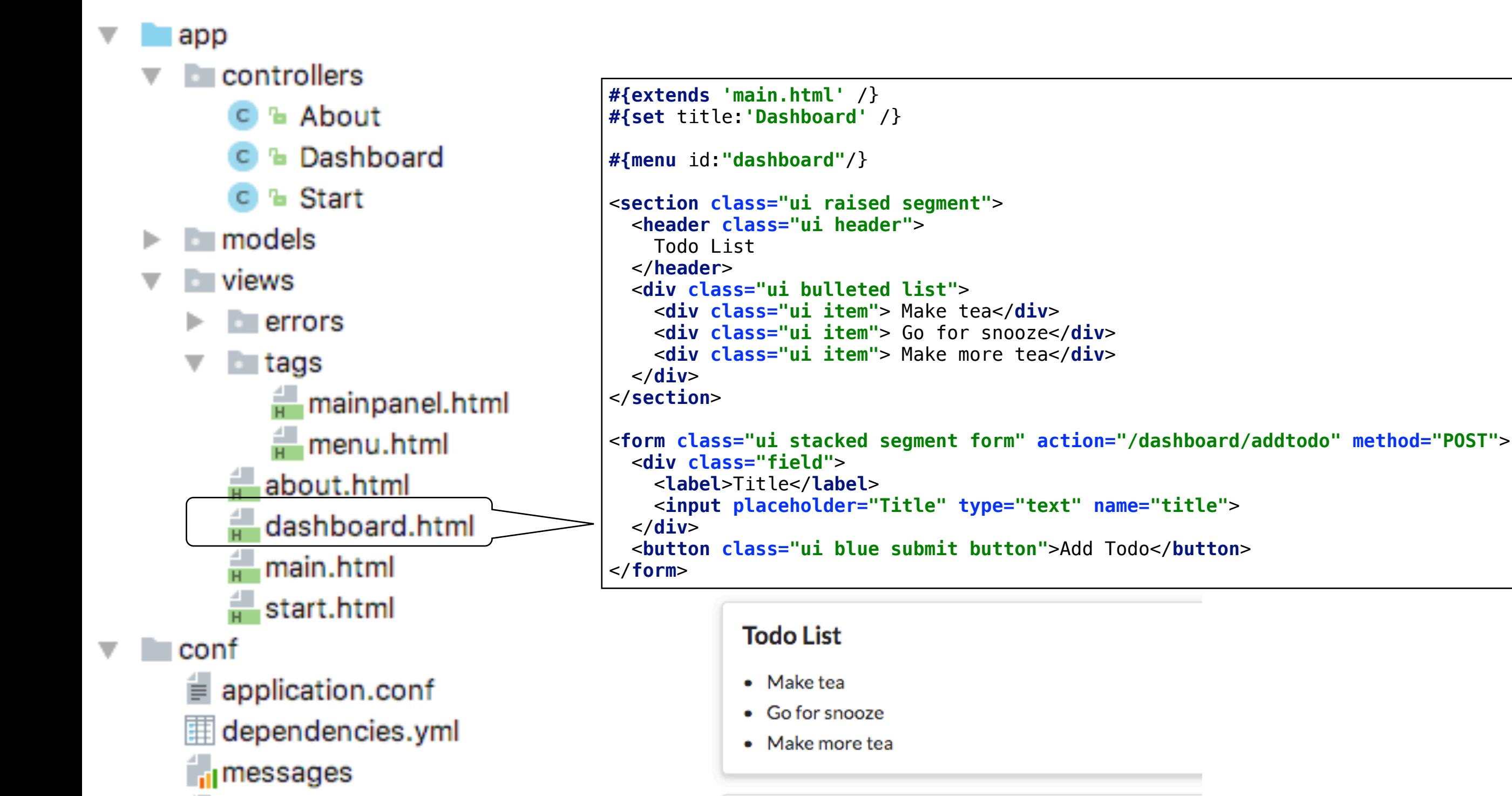

routes

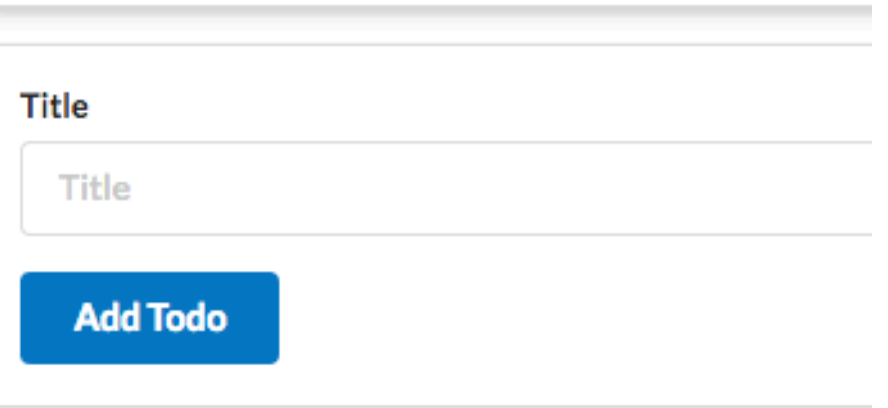

#### "Static" Todo List Segment

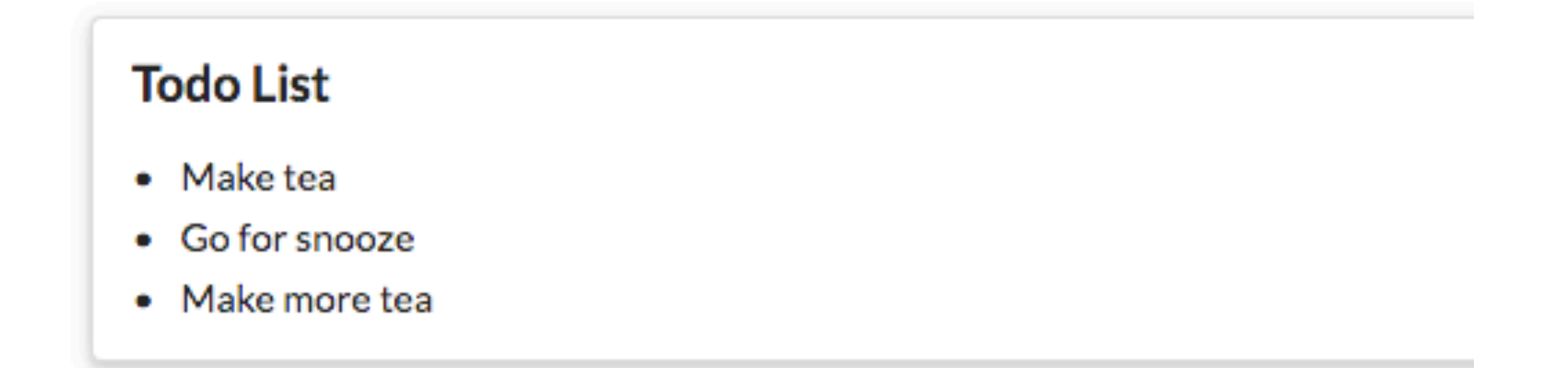

```
...
<section class="ui raised segment">
  <header class="ui header">
     Todo List
  </header>
  <div class="ui bulleted list">
    <div class="ui item"> Make tea</div>
    <div class="ui item"> Go for snooze</div>
    <div class="ui item"> Make more tea</div>
  </div>
</section>
...
```
### Add Todo List Form

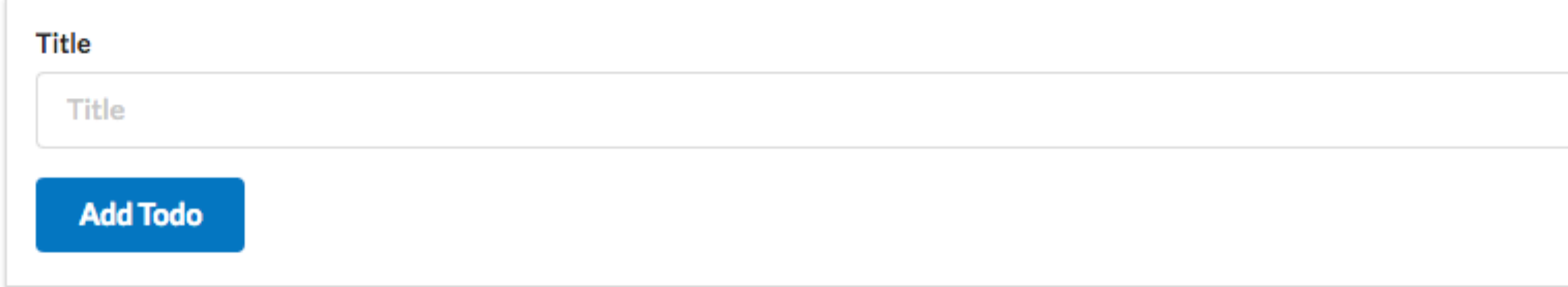

```
...
<form class="ui stacked segment form" action="/dashboard/addtodo" method="POST">
  <div class="field">
     <label>Title</label>
     <input placeholder="Title" type="text" name="title">
  </div>
  <button class="ui blue submit button">Add Todo</button>
</form>
```
# Todo Model

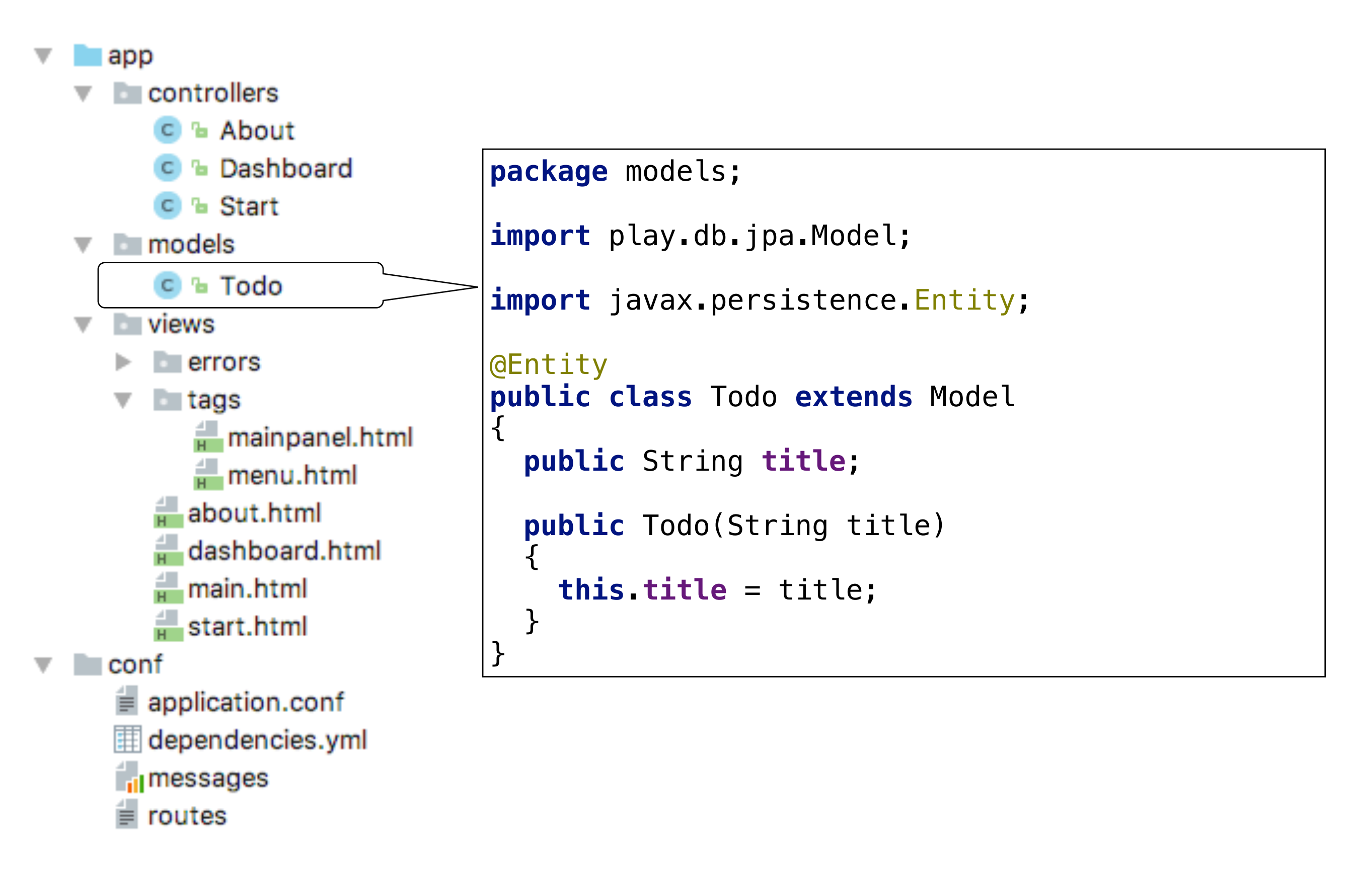

## Revised Dashboard Controller

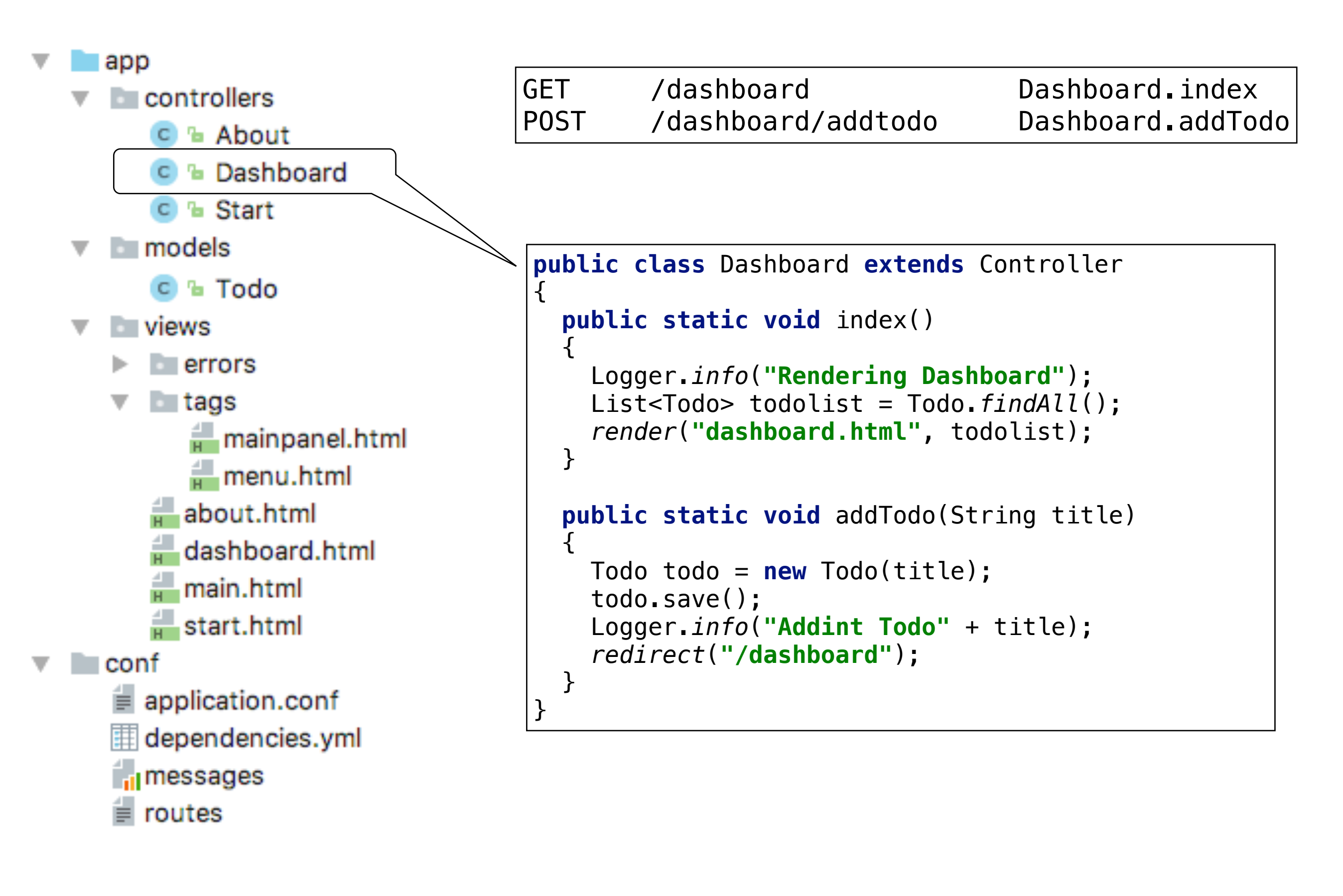

#### Dashboard Controller - List Todos

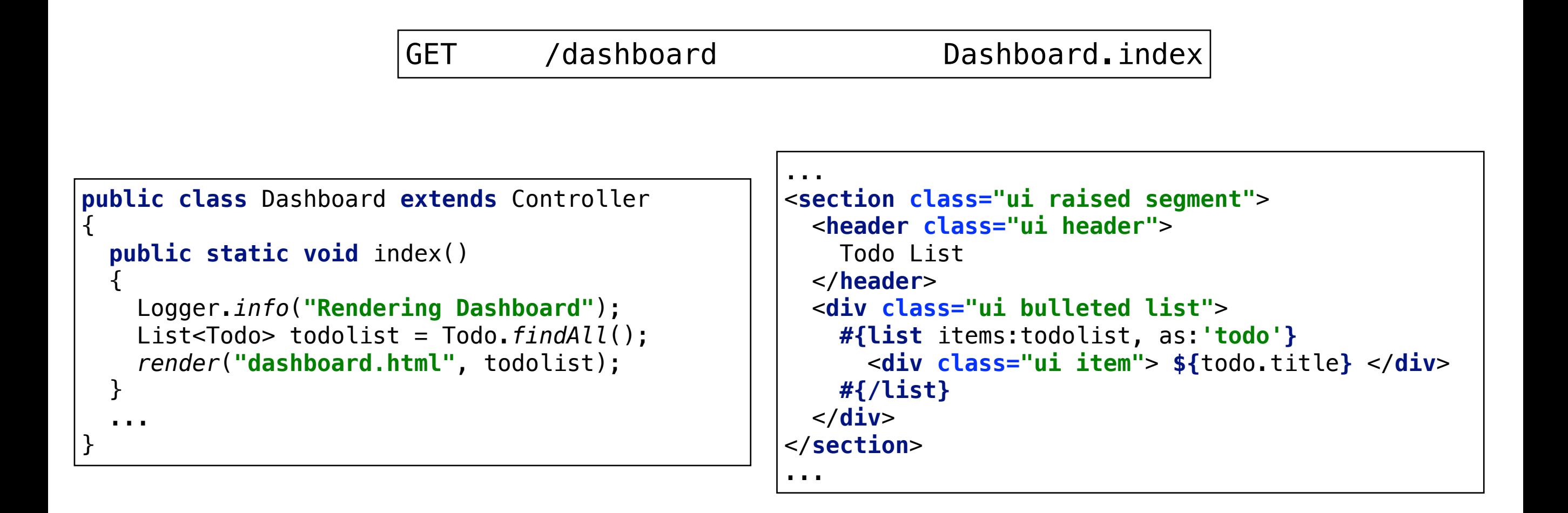

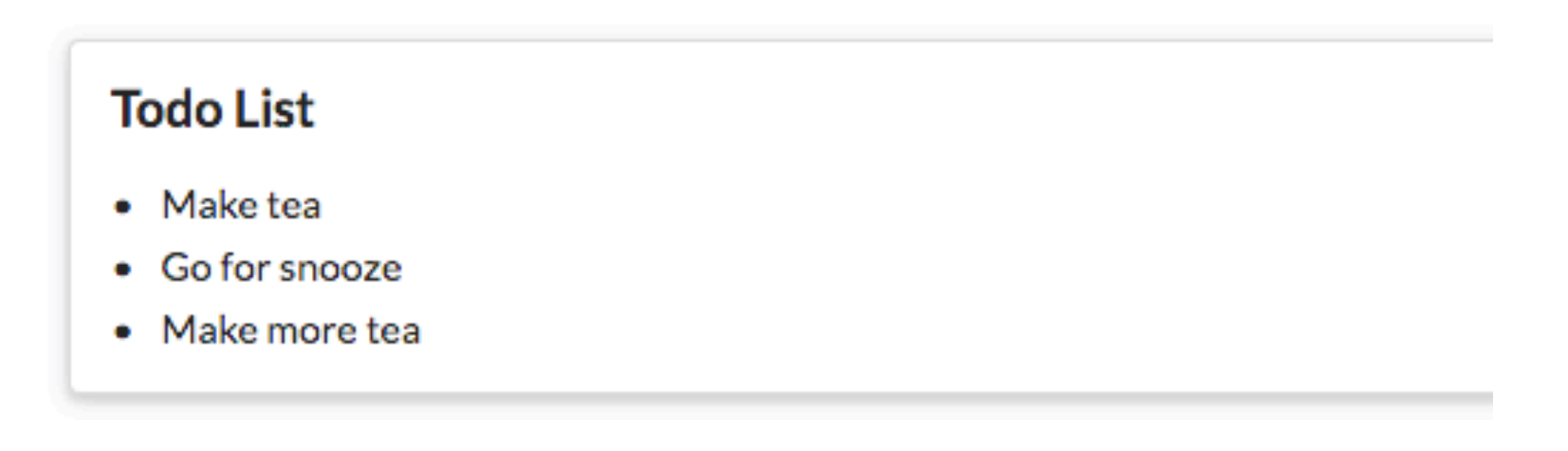

### "Dynamic" Todo List Segment

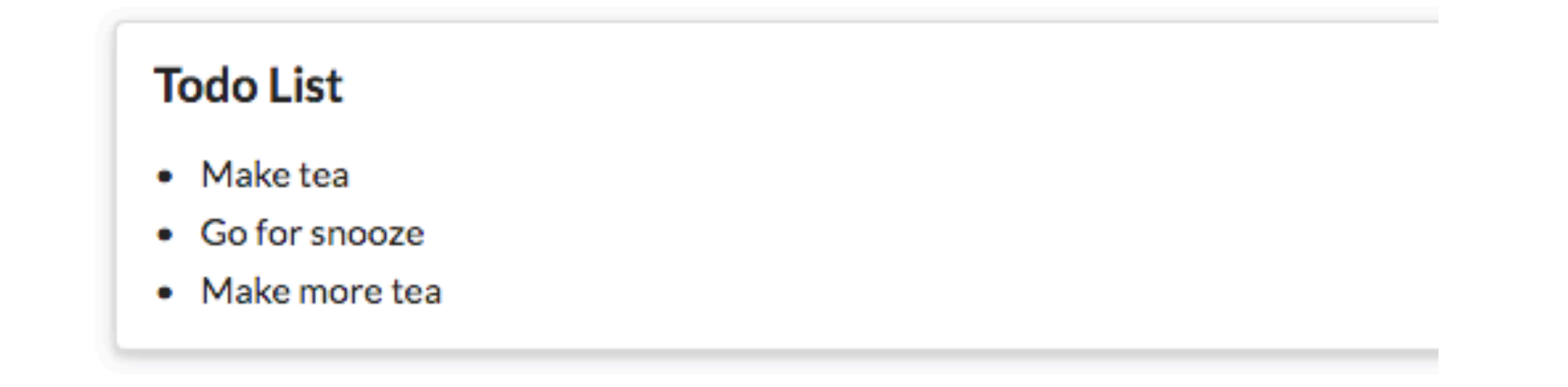

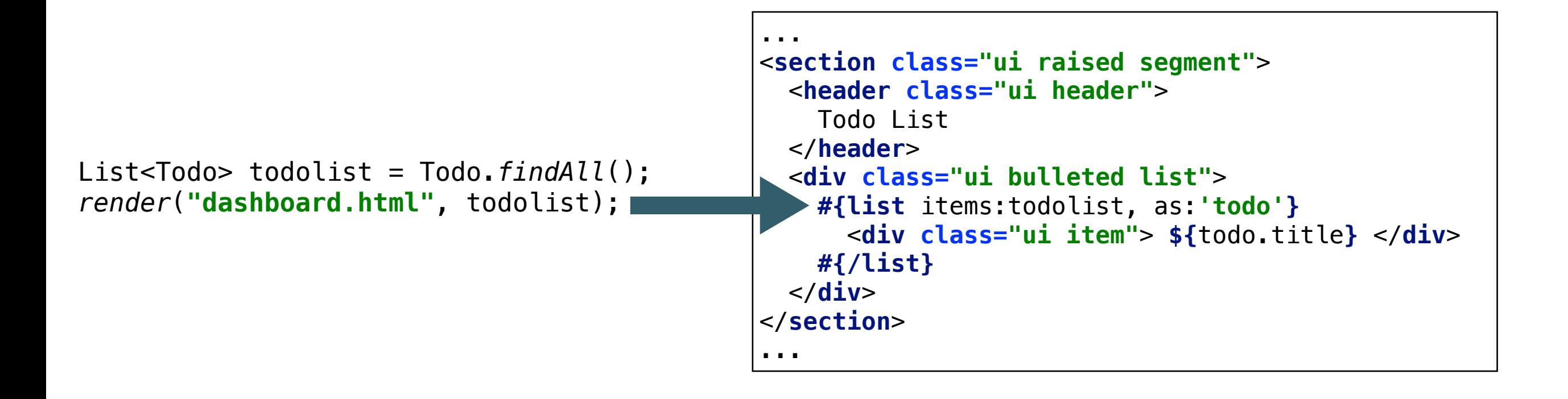

```
Title
 make teaAdd Todo
    ...
    <form class="ui stacked segment form" action="/dashboard/addtodo" method="POST">
       <div class="field">
         <label>Title</label>
         <input placeholder="Title" type="text" name="title">
       </div>
       <button class="ui blue submit button">Add Todo</button>
    </form>
```
POST /dashboard/addtodo Dashboard.addTodo

```
public class Dashboard extends Controller
{
 ...
   public static void addTodo(String title)
 {
     Todo todo = new Todo(title);
     todo.save();
     Logger.info("Addint Todo" + title);
     redirect("/dashboard");
 }
}
```
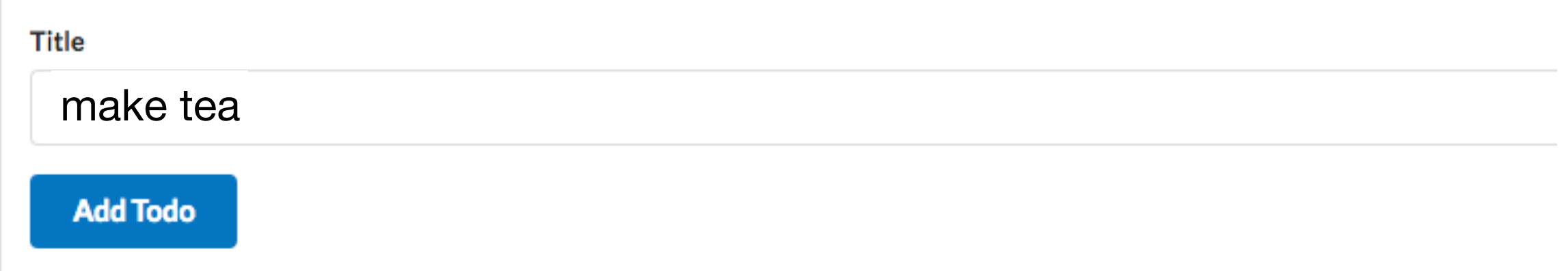

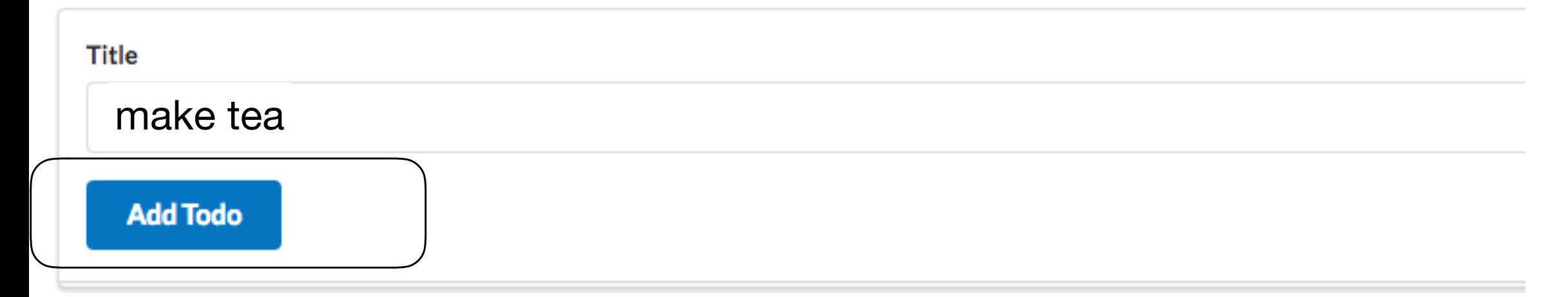

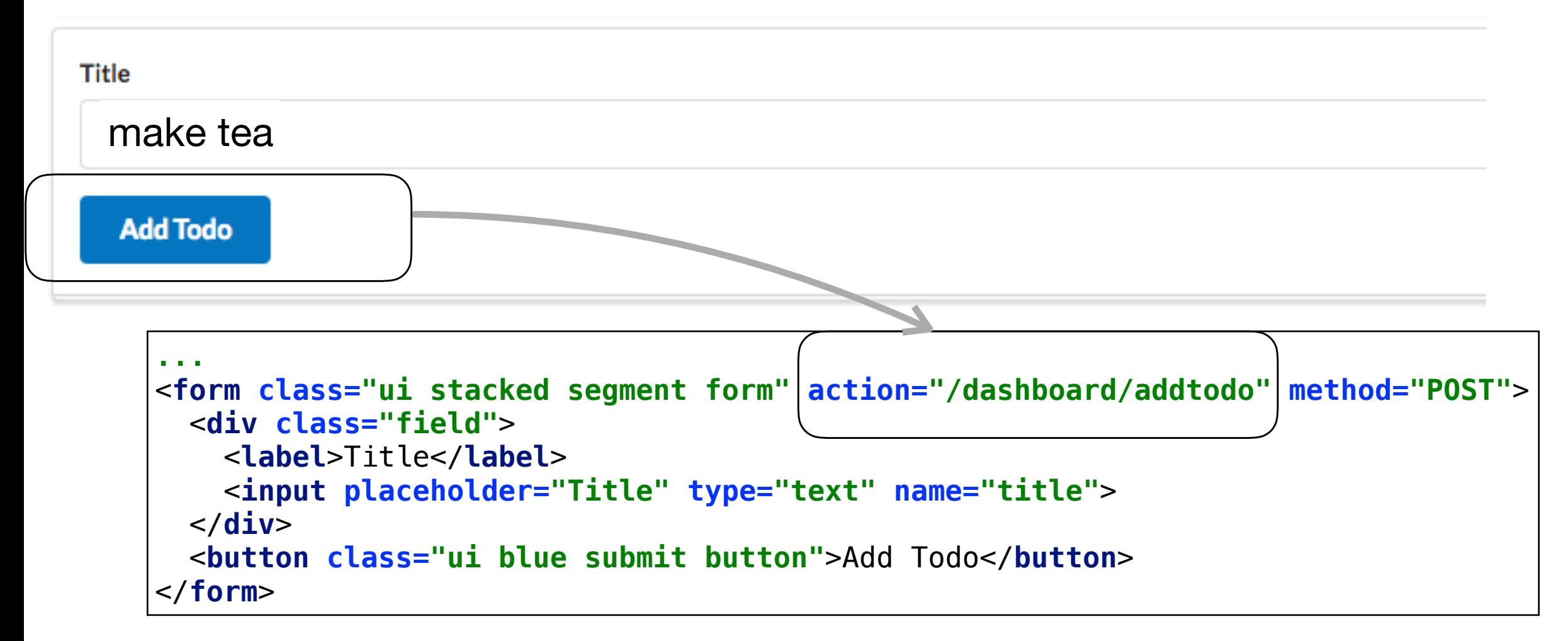

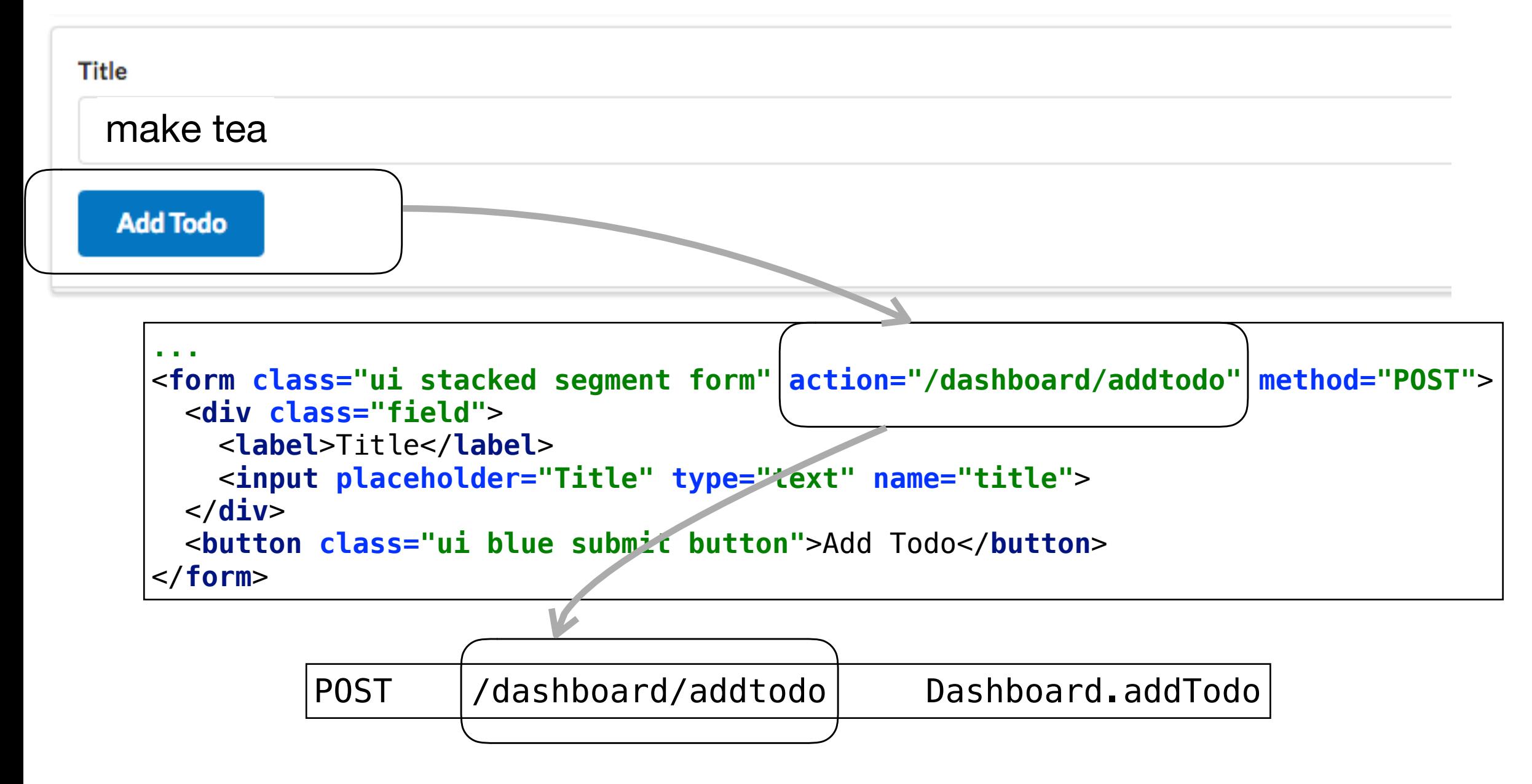

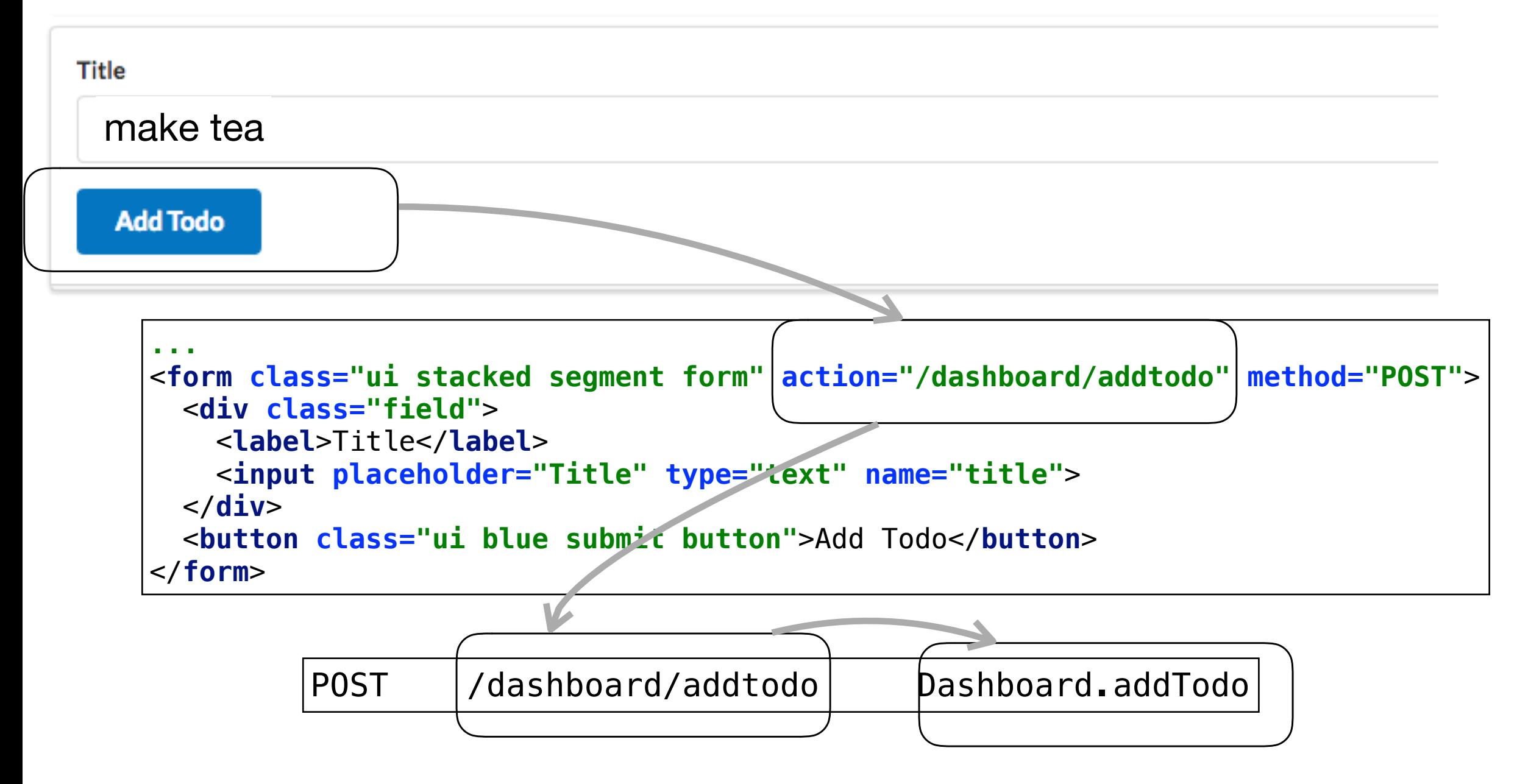

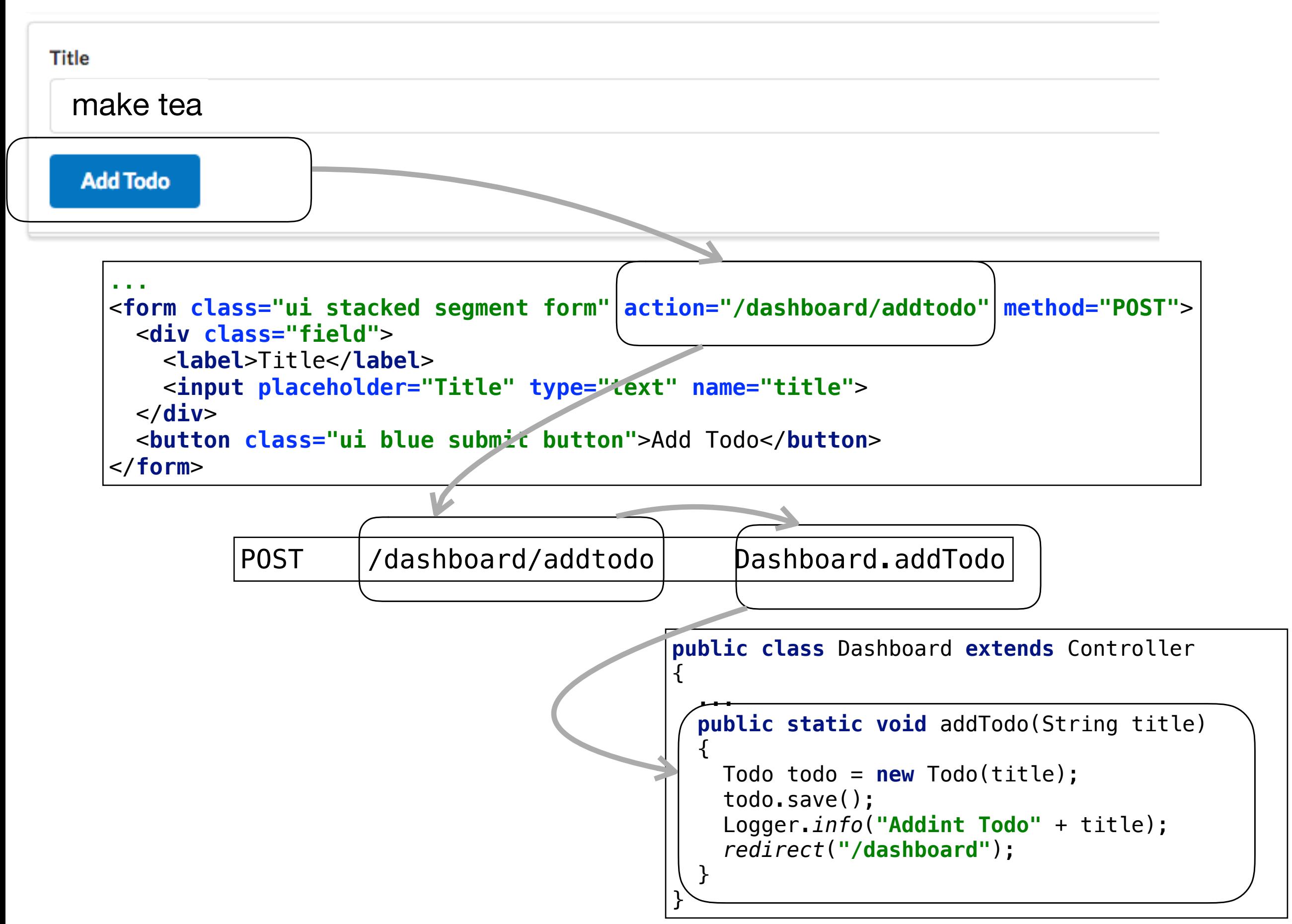

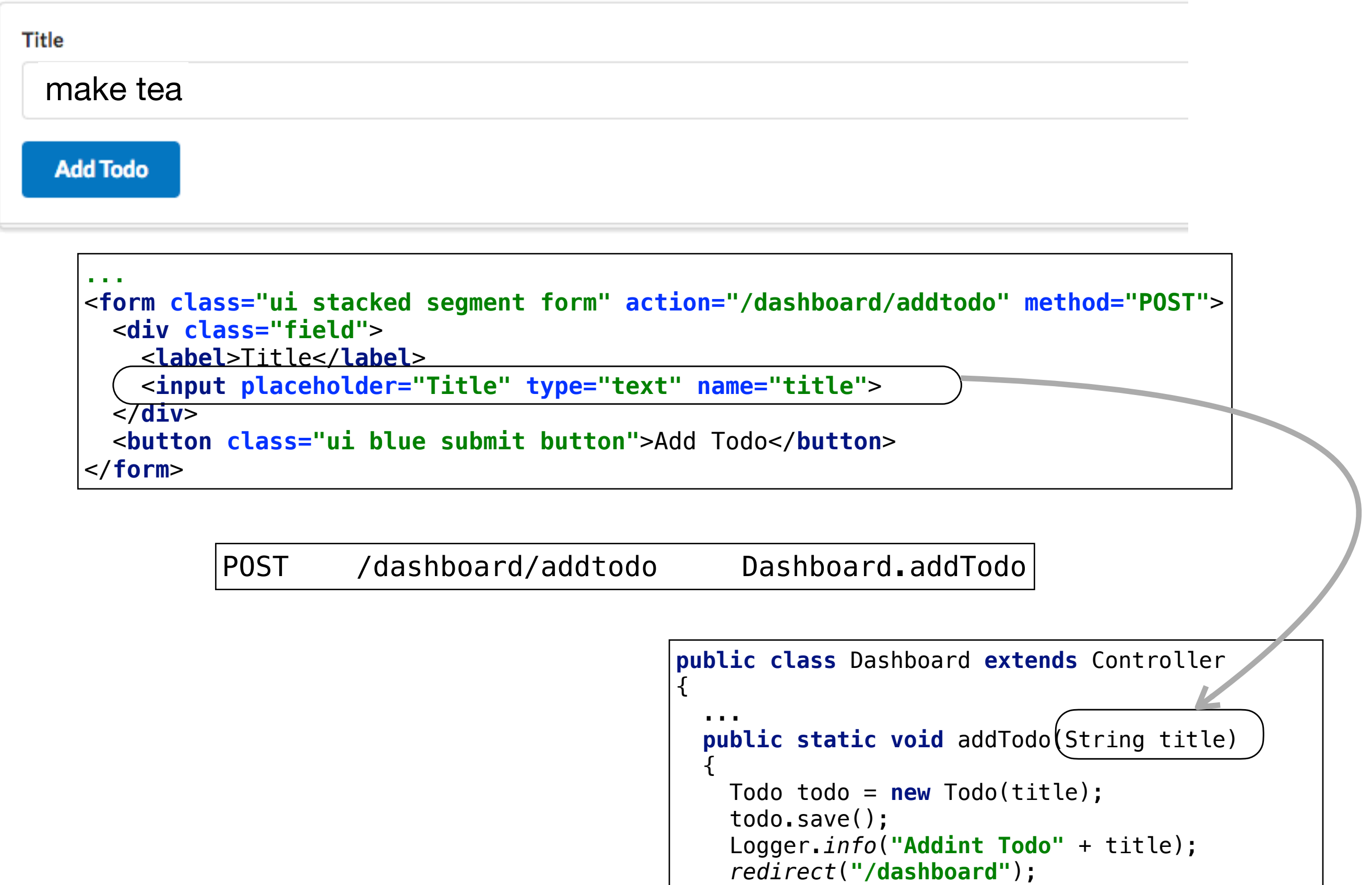

}

}

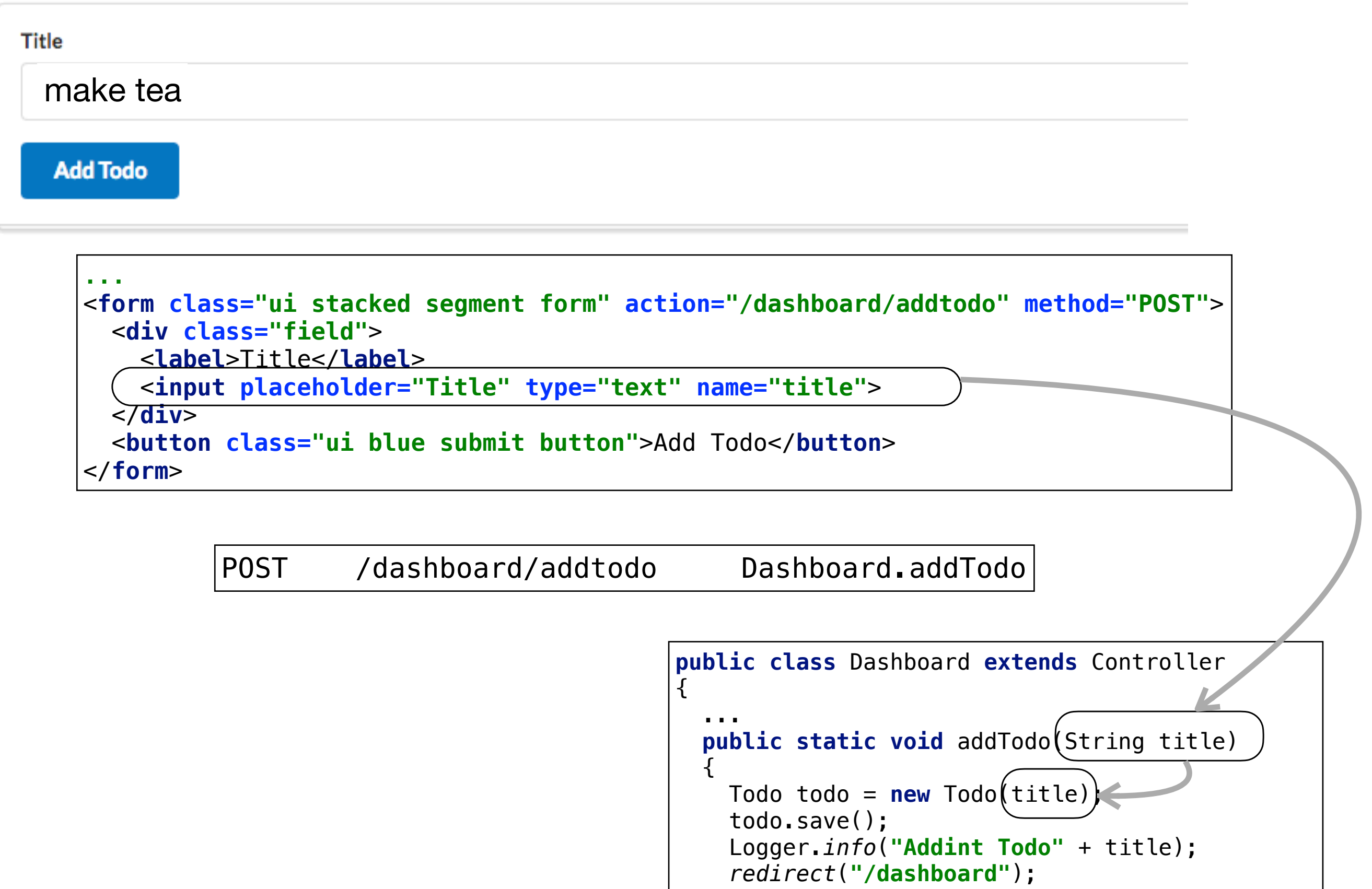

}

}

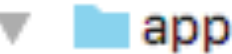

- controllers
	- C & About
	- **b** Dashboard
	- C & Start
- $\blacksquare$  models
	- C & Todo
- **views** 
	- errors
	- **tags** 
		- $\frac{1}{H}$  mainpanel.html
		- $\frac{1}{n}$  menu.html
		- about.html
		- dashboard.html
		- main.html
		- start.html
	- C & Bootstrap
- conf
	- $\equiv$  application.conf
	- 里 data.yml
	- dependencies.yml
	- in messages
	- $\equiv$  routes

# **Bootstrap**

```
import java.util.List;
import play.*;import play.jobs.*;
import play.test.*;
import models.*;
@OnApplicationStart
public class Bootstrap extends Job
  public void doJob()
    Fixtures. loadModels ("data.yml");
  \}This method executes
```
every time application

starts/restarts

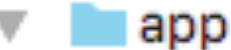

- $\blacksquare$  controllers
	- C & About
	- C & Dashboard
	- C & Start
- **Imodels**  $\overline{\mathbf{v}}$ 
	- C & Todo
- **Views** 
	- errors
	- $\blacksquare$  tags  $\overline{\mathbf{v}}$ 
		- $\frac{1}{H}$  mainpanel.html
		- $\frac{1}{H}$  menu.html
		- $\frac{1}{H}$  about.html
		- 릁 dashboard.html
		- 킆 main.html
		- start.html
	- C & Bootstrap
- **Conf** 
	- $\equiv$  application.conf
	- 围 data.yml
	- dependencies.yml
	- in messages
	- $\equiv$  routes

## **Bootstrap**

 $\text{Todo}(\texttt{t1}):$ title: Make tea **Todo(t2):** title: Go for snooze **Todo(t3):** title: Make more tea

> **Todo Objects loaded** by Bootstrap

# http://localhost:9000/@db

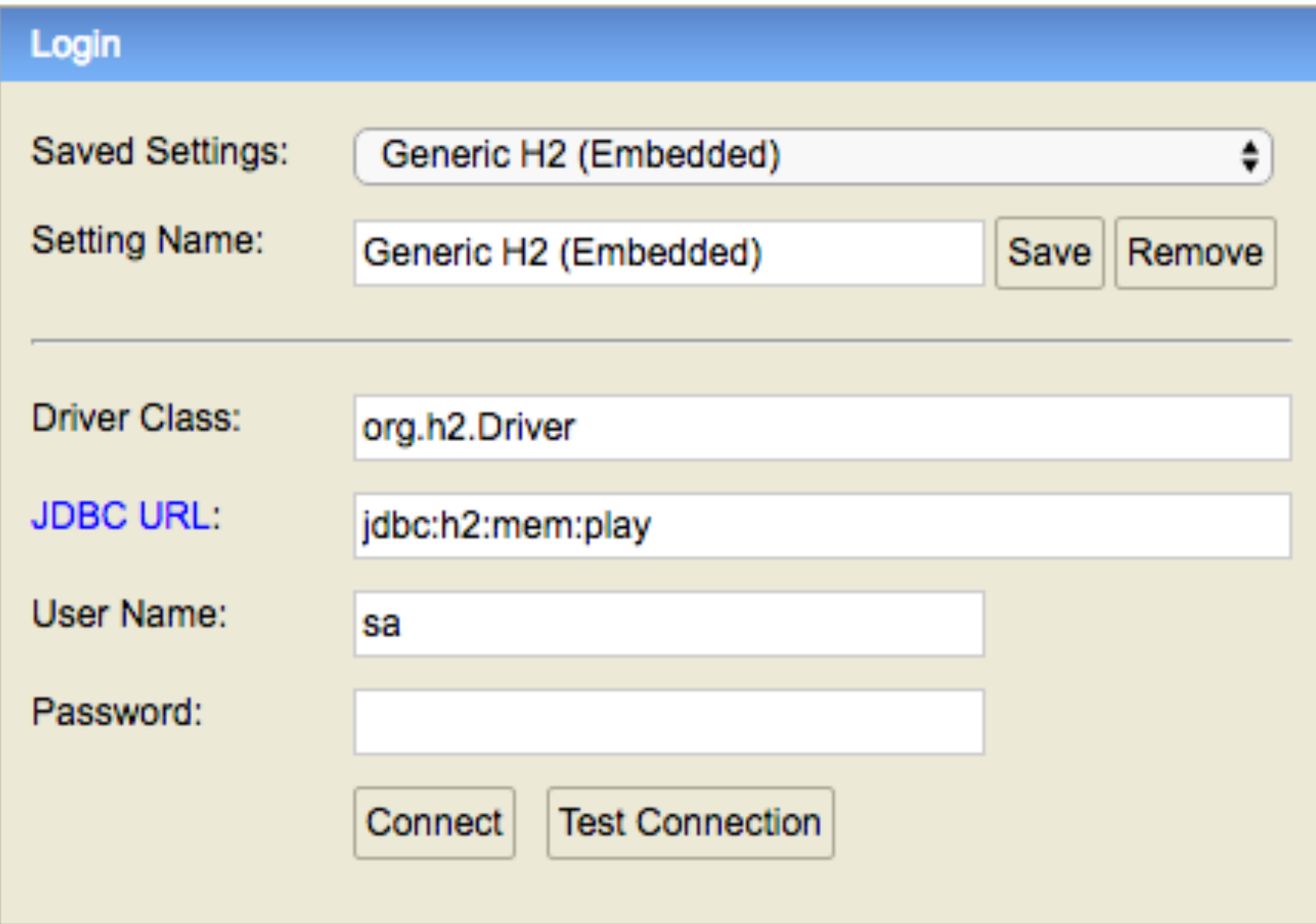

## localhost:9000/@db

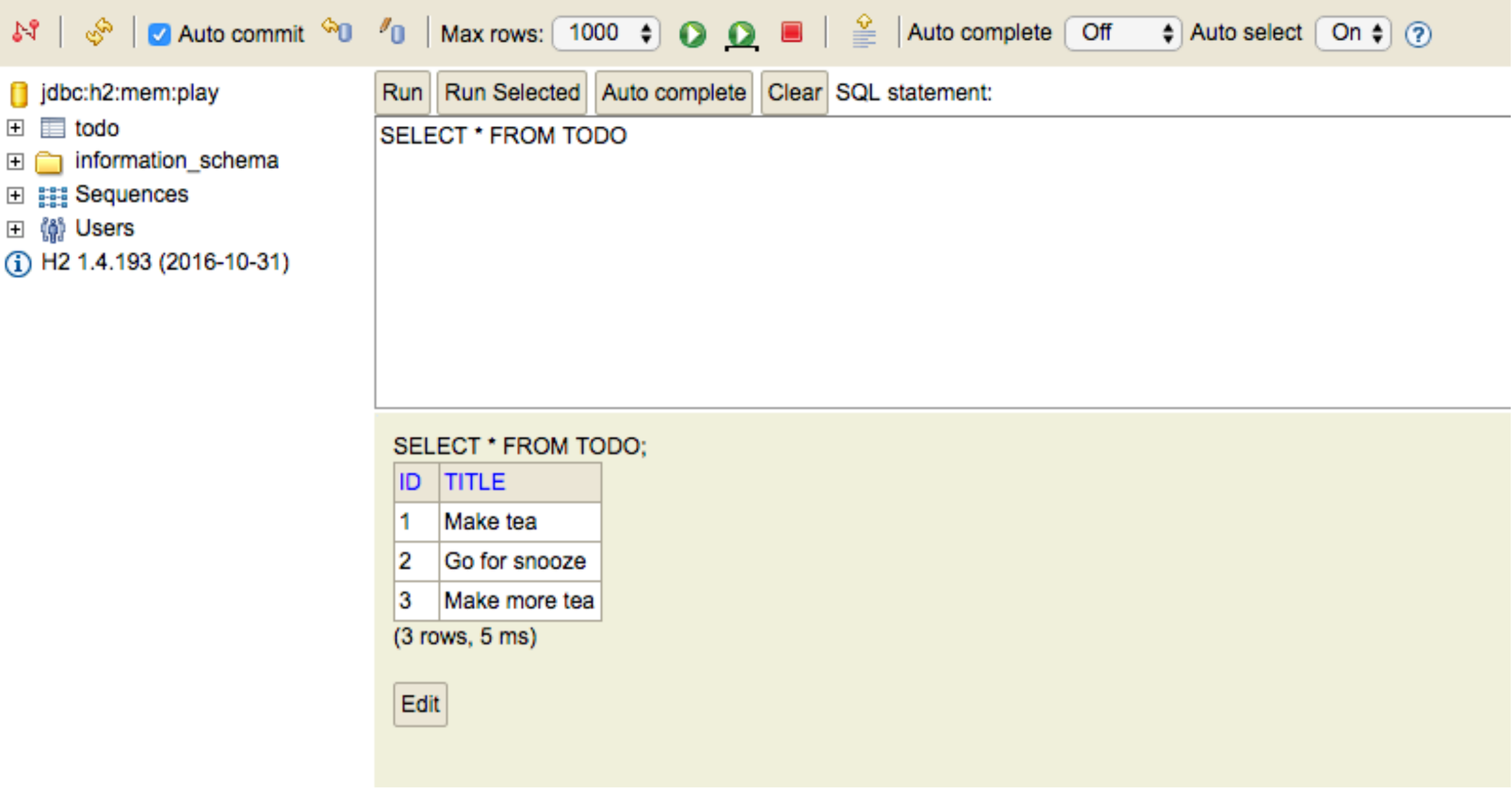